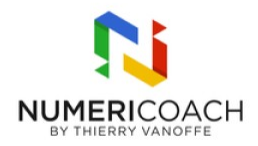

#### Looker Studio (ex Data Studio) - 1 jour 1 jour 7 heures

Programme de formation

## Public visé

Dirigeant, d'entreprise, contrôleurs de gestion, comptables, directeur informatique, formateurs Google Workspace

# Pré-requis

Maîtriser les fonctionnalités avancées de Google Sheets

# Description / Contenu

DÉCOUVRIR LOOKER STUDIO : Se connecter à Looker Studio comme éditeur Découvrir la page d'accueil et apprivoiser l'interface de Looker Studio Découvrir l'aspect collaboratif de l'outil

CRÉER ET IMPORTER : Créer et nommer une page Créer une section Personnaliser un rapport Créer et importer des éléments Créer un premier tableau de données et un tableau simple Créer et personnaliser un tableau et des graphiques simples Créer un rapport Looker Studio

NETTOYER ET COLLECTER UNE BASE DE DONNÉES À LOOKER STUDIO : Nettoyer une base de données Sheets Connecter une base de données Sheets à Looker Studio Connecter plusieurs bases de données Sheets au même rapport Looker Studio

INSÉRER DES DONNÉES DANS UN RAPPORT LOOKER STUDIO : Connecter des bases de données Sheets Vérifier les types de données Créer et personnaliser un tableau Modifier un tableau Dupliquer un tableau Créer et personnaliser un graphique Activer le filtrage croisé dans un graphique Filtrer avec plusieurs graphiques Créer un Tableau Croisé Dynamique

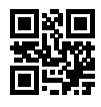

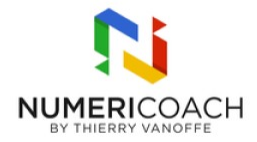

Réaliser un Drill-Drow

PARAMÉTRER UN RAPPORT LOOKER STUDIO : Créer une commande simple Affecter une commande à un seul tableau Ajouter une commande croisée entre graphiques

UTILISER LES FONCTIONNALITÉS INTERMÉDIAIRES DE LOOKER STUDIO : Insérer des agrégations (moyenne, max,, nombre, etc.) Créer une mise en forme conditionnelle dans un graphique Insérer une agrégation et un calcul cumulé Partager son rapport

EXTRAIRE ET VÉRIFIER SES DONNÉES SHEETS : Extraire un jeu de données au format .csv et au format .xls (Sheets) Vérifier ses données Différencier Sheets et Looker Studio

#### Modalités pédagogiques

Rapports théoriques et cas pratiques

### Moyens et supports pédagogiques

Alternance de démonstration du formateur par écran partagé avec le support de formation et de cas pratique Support de formation et fichier d'exercice ou cas pratique fourni

### Modalités d'évaluation et de suivi

Cas pratiques validés par le formateur Quiz de validation des acquis en fin de formation Enquête de satisfaction